# <span id="page-0-0"></span>Python Arcanes du langage

Nicolas Delestre

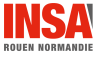

[Les arcanes - v1.3](#page-12-0)  $1 / 13$ 

## La création

- Rappel : \_\_init \_\_ ne crée pas l'objet, elle l'initialise, c'est \_\_new\_\_ qui le créé
- $\bullet \ll$  On utilise rarement  $\text{new}$ . Les deux cas principaux sont :
	- $\bullet$  si on hérite d'un type immutable (str, int, tuple, etc),  $\text{__new__}$  est le seul endroit où on puisse initialiser l'objet.
	- $\bullet$  dans le cas des métaclasses.  $\gg$ <sup>a</sup>

a. http://sametmax.com/la-difference-entre-\_new\_-et-\_init\_-en-python/

## La suppression d'un objet

• Lorsque le *garbage collector* supprime un objet, la méthode \_\_del\_\_ est appelée juste avant

getattr(obj, nom), setattr(obj, nom, valeur) et delattr(obj, nom, valeur) permettent d'utiliser l'attribut nom d'obj (objet, classe, module), par exemple :

 $\bullet$  la demande d'interprétation de o.a exécute getattr(o,a)

- $\bullet$  \_\_getattribute\_\_(self, nom), \_\_getattr\_\_(self, nom),  $-$ setattr $(self, nom, valueur)$  et  $-delattr(Self, nom)$ permettent de modifier le comportement de l'utilisation des attributs
	- · l'exécution getattr(o,a) exécute o. \_getattribute \_(a). Si a n'est pas déclaré pour o, alors c'est o. \_\_getattr\_\_(a) qui est exécuté (par défaut levé de l'exception AttributeError)
- Les attributs d'un objet sont stockés dans l'attribut \_\_dict\_\_
- $\bullet$  Un attribut  $\Box a$  d'une classe C est nommé  $\Box C \Box a$

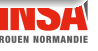

## La gestion des attributs  $2 / 4$

## Script <attributs.py>

```
1 #!/usr/bin/env python 3 class Foo(object):
  4 def \frac{1}{\text{self.a}} = 15 self.a = 1 6 self.<sub>--</sub>b = 2<br>7
 8 def __getattribute__(*args):<br>9 print(f"Appel de getatt
9 print (f"Appel de __getattribute__: {args}")<br>10 return object. getattribute (*args)
                 return object.__getattribute__(*args)
\begin{array}{c} 11 \\ 12 \end{array}12 def __setattr__(*args):<br>13 mrint(f"Annel de s
13 print (f''\text{Appel de } \_\text{setattr}\_\text{in}: {\text{args}}")
                 return object. setattr (*args)
\frac{15}{16}16 def m(self):<br>17 print ("Ar
17 print ("Appel de m")<br>18 print (f"a : {self.a
18 print (f''a : {self.a} )''<br>19 print (f''b : {self.} )print(f'' b : {self.} b")
20
21 if \frac{1}{22} == "\frac{1}{22} = Foo()
22 \t o = Foo()<br>23 o.m()23 o.m.()<br>24 print
24 print (f''\circ \_dict\_ : \{ \circ \_dict\_ \}^n)<br>25 print (f''\circ \circ \_dict\_ : \{F\circ \circ \_dict\_25 print (f''Foo \cdot \_dict \cdot fFoo \cdot \_dict \cdot )''<br>26 print (f''o \cdot a : \{o \cdot a\})''26 print (f''\circ.a : \{o.a\}")<br>27 print (f''\circ b : \{o.\})print(f''o._b : \{o._b\}'')
```
#### Exécution du script <attributs.py>

```
$ python attributs.py
Appel de __setattr__: (<math>_{\text{main}}. Foo object at 0x7f866de2f940>, 'a', 1)
Appel de __setattr__: (<sub>-</sub>main. Foo object at 0x7f866de2f940>, '_Foo__b', 2)
Appel de __getattribute__: (<__main__.Foo object at 0x7f866de2f940>, 'm')
Appel de m
Appel de __getattribute__: (<__main__.Foo object at 0x7f866de2f940>, 'a')
a : 1
Appel de __getattribute__: (<__main__.Foo object at 0x7f866de2f940>, '_Foo__b')
b : 2Appel de __getattribute__: (< __main__.Foo object at 0x7f866de2f940>, '__dict__')
o. __dict__ : {'a': 1, '_Foo__b': 2}
Foo._{-}dict_{-}: {\{\cdot\_\_\text{module}-'}:\ \cdot\_\text{main}-'},
  '__init__': <function Foo.__init__ at 0x7f0be9ead950>,
  '__getattribute__': <function Foo.__getattribute__ at 0x7f0be9ead9d8>,
  '__setattr__': <function Foo.__setattr__ at 0x7f0be9eada60>,
  'm': <function Foo.m at 0x7f0be9eadae8>.
  '__dict__': <attribute '__dict__' of 'Foo' objects>,
  '__weakref__': <attribute '__weakref__' of 'Foo' objects>,
  ' doc ': None}
```
## Exécution du script <attributs.py> (suite)

Appel de \_\_getattribute\_\_: (<\_\_main\_\_.Foo object at 0x7f866de2f940>, 'a') o.a : 1 Appel de \_\_getattribute\_\_:  $(<$  \_\_main\_\_. Foo object at  $0x7f866de2f940$ , '\_\_b') Traceback (most recent call last): File "prive.py", line 26, in <module>  $print(f''o._-b : \{o._-b\}'')$ File "prive.py", line 10, in \_\_getattribute\_\_ return object.\_\_getattribute\_\_(\*args) AttributeError: 'Foo' object has no attribute '\_\_b'

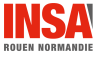

#### **Métaclasse**

- Tout est objet en python. Les classes sont des objets. Les classes sont donc instances de classe que l'on nomme métaclasse. On peut créer des métaclasses pour ajouter ou modifier le comportement de classes.
- type est la métaclasse par défaut :
	- type est sa propre instance
	- type est appelable : la création d'une classe appelle en fait la fonction type(nom, super\_classes, dictionnaire\_attributs)
	- · On crée une nouvelle métaclasse en créant une sous classe de type
- On créé une classe C de métaclasse M grâce au paramètre formel metaclass :

class C(object, metaclass=M)

#### Pourquoi créer une métaclasse ?

• On crée des métaclasses lorsque l'on veut modifier le comportement des classes :

- · durant leur création : \_new \_\_, \_\_init\_\_
- · durant la création de leurs objets : \_\_call\_\_
- $\bullet$  durant l'accès à leurs attributs de classe :  $\text{gettatt}_1, \text{gettatt}_2,$  $_{-}$ delattr $_{-}$ ,  $_{-}$ getattribute $_{-}$

#### Comment crée-t-on une métaclasse ?

- $\bullet$  On crée des métaclasses :
	- en créant une classe qui hérite de type (et non pas d'object)
	- en rédefinissant les méthodes que l'on veut adapter

#### Attention

Ne pas oublier d'appeler la méthode (surchargée) de la classe type

## Script <objets.py> : une nouvelle métaclasse M

```
1 #!/usr/bin/env python
  \mathfrak{p}3 class M(type):
          def new (*args):
  5 print (f"Appel de _{\text{new}} de M: {args}")<br>6 return type, new (*args)
               return type. new (*args)
 7
 8 def __init__(*args):<br>9 print(f"Appel de
9 print (f"Appel de \text{1}init<sub>-1</sub> de M: {args}")<br>10 return type.__init__(*args)
               return type.__init__(*args)
\frac{11}{12}12 def __getattribute__(*args):<br>13 print(f"Appel de __getatt
13 print (f"Appel de __getattribute__ de M: {args}")<br>14 print type. getattribute (*args)
               return type.__getattribute__(*args)
15
16 def _{-} getattr<sub>-</sub> (*args):<br>17 print (f"Appel de
17 print (f"Appel de {\_}getattr{\_} de M: {args}")<br>18 raise AttributeError()
               raise AttributeError()
19
20 def __call__(*args, **kargs):<br>21 print(f"Appel de call
21 print (f"Appel de _{22} call de M: {args}")<br>22 print type call (*args **kargs)
               return type.__call__(*args, **kargs)
```
## Script <objets.py> : une classe C instance de M

```
24 print ("Création de la classe C")
25 class C(object, metaclass=M):<br>26 ca = 10
         ca = 10\frac{27}{28}28 def __new__(*args):<br>29 print(f"Appel de
29 print (f"Appel de __new__ de C: {args}")<br>30 preturn object. new (*args)
               return object. new (*args)
\frac{31}{32}32 def __init__(self):<br>33 print(f"Appel de
33 print (f"Appel de \text{\_init}\_ de C: {self}")<br>34 self.a = 1
               34 + 3 = 135<br>36
36 def __getattribute__(*args):<br>37 print(f"Appel de getatt
37 print (f"Appel de \anglegetattribute\angle de C: {args}")<br>38 preturn object. getattribute (*args)
               return object.__getattribute__(*args)
39
40 def - getattr- (*args):<br>41 mint (f"Annel de g
41 print (f"Appel de __getattr__ de C: {args}")<br>42 print None
               return None
```
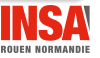

[Les arcanes - v1.3](#page-0-0)  $10 \;/ \; 13$ 

## Script <objets.py> : le main

```
44 if \frac{1}{2} == \frac{m}{2} = \frac{m}{2} = \frac{m}{2} = \frac{1}{2} = \frac{1}{2} = \frac{1}{2} = \frac{1}{2} = \frac{1}{2} = \frac{1}{2} = \frac{1}{2} = \frac{1}{2} = \frac{1}{2} = \frac{1}{2} = \frac{1}{2} = \frac{1}{2} = \frac{1}{2} = \frac{1}{2} 
45 print ("Instanciation de c")<br>46 c = C()46 c = C()<br>47 print ("c
47 print ("obtention de c.a")<br>48 print (c.a)
48 print (c.a)<br>49 print ("obt49 print ("obtentino de c.b")<br>50 print (c.b)
50 print (c.b)<br>51 print ("obt
51 print ("obtention de c.ca")<br>52 print (c, ca)52 print (c.ca)<br>53 print ("obte
53 print ("obtention de C.ca")<br>54 print (C, ca)print (C.ca)
```
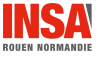

#### Exécution du script <objets.py>

```
$ python objets.py
Création de la classe C
Appel de __new__ de M: (<class '__main__.M'>, 'C', (<class 'object'>,),
  \{\prime\} module ': ' main '.
  ' qualname ': 'C'.
  'ca': 10.
  ' new ': <function C. new at 0x7f95f46cabf8>.
  '__init__': <function C.__init__ at 0x7f95f46cac80>,
  '__getattribute__': <function C.__getattribute__ at 0x7f95f46cad08>,
  '__getattr__': <function C.__getattr__ at 0x7f95f46cad90>})
Appel de _{-}init<sub>--</sub> de M: (<class '<sub>-</sub>main<sub>--</sub>.C'>, 'C', (<class 'object'>,),
  {''}_module__': '__main__',
  '_qualname__': 'C',
  'ca: 10.
  '__new__': <function C.__new__ at 0x7f95f46cabf8>,
  ' init ': <function C. init at 0x7f95f46cac80>.
  '__getattribute__': <function C.__getattribute__ at 0x7f95f46cad08>,
  '__getattr__': <function C.__getattr__ at 0x7f95f46cad90>})
```
## <span id="page-12-0"></span>Exécution du script <objets.py> (suite)

```
Instanciation de c
Appel de _{-}call_{-} de M: (<class '_{-}main_{-}.C'>,)
Appel de _{-}getattribute<sub>--</sub> de M: (<class '<sub>--</sub>main<sub>--</sub>.C'>, '<sub>--</sub>new<sub>--</sub>')
Appel de _{\text{new}} de C: (<class '_main_.C'>,)
Appel de __init__ de C: : <__main__.C object at 0x7f382c4317b8>
obtention de c.a
Appel de __getattribute__ de C: (<__main__.C object at 0x7f95f5f48860>, 'a')
1
obtentino de c.b
Appel de __getattribute__ de C: (<__main__.C object at 0x7f95f5f48860>, 'b')
Appel de __getattr__ de C: (<__main__.C object at 0x7f95f5f48860>, 'b')
None
obtention de c.ca
Appel de __getattribute__ de C: (<__main__.C object at 0x7f95f5f48860>, 'ca')
10
obtention de C.ca
Appel de __getattribute__ de M: (<class '__main__.C'>, 'ca')
10
```
**ROUEN NORMANDIE**